## **Photo Editor Like Photoshop Free Download [BEST]**

Cracking Adobe Photoshop is simple, but it can be quite difficult, depending on how many layers and features the software has. First, you need to locate the installation.exe file. Once this file is located, you either need to open it or use the trial version of the software. Once the file is open, you need to disable all the security measures that are in place. After this, you will need to locate the crack file. This is usually available online, so it will be easier to locate. The crack file will generally be named Photoshop.exe. This will be used to crack the software. Once the crack file is located, you will need to run it and then follow the instructions on the screen. Once the cracking process is complete, you will have a fully functional version of the software. To make sure that the software is working properly, you should verify that the software is running the correct version number. To do this, go to File > Options. You will need to locate the Version number option and input the information that was generated during the installation. Then, you need to check that the version number is correct.

## [Download](http://lehmanbrotherbankruptcy.com/UGhvdG9zaG9wIDIwMjIgKFZlcnNpb24gMjMuNC4xKQUGh.ZG93bmxvYWR8MllWWnpGeFozeDhNVFkzTVRjNU56Y3lOM3g4TWpVNU1IeDhLRTBwSUZkdmNtUndjbVZ6Y3lCYldFMU1VbEJESUZZeUlGQkVSbDA?/choreographic/memos?grattitude=clements&inductor=klaver)

The biggest change to Photoshop is that it is web-centric, so you can access all of its features and colors on any computer and mobile device even if you can't use Adobe software locally. You'll find the same features as in the desktop version, all with a cleaner, faster user interface and faster performance. Full-screen is the original Photoshop mode, where you open and edit images as if they were as big as one of the sheets of paper around your house. You'll find that it works just as well as on a desktop PC in the latest version of Photoshop. The only drawback is that you have to buy a copy of the upgrade every year. One of the big advantages of Guided editing is that it makes it easier to master Photoshop. You open a file, click an option in the menu, and follow the instructions. You'll find that Guided editing works well for enhancing and color matching a variety of subjects, but it's much slower than full-screen. The only downside is that you need to buy a copy every year. If you want the best of the best, you'll need to get a subscription to Photoshop CS6, which costs US\$9.99 a month. This will give you access to every feature and all the updates. You'll probably find more to explore, and more to learn, even within Expert mode. Better Text tools. The camera-like

approach takes you directly to where you want to edit text. Simple to master. The "Auto" option lets you finish the tricky tasks. On the whole, the tools make it easier to edit text because the tools are clear and easy to use.

## **Photoshop 2022 (Version 23.4.1) Download Torrent (Activation Code) [32|64bit] {{ lifetimE patch }} 2023**

The next set of controls, filters, and so on are the ones that you use to sharpen a black-and-white image, reduce the effects of noise in photos, convert images to grayscale, and do all kinds of other magic. You'll find the options in just these categories: Adobe Photoshop lets you capture the beauty of a photo you like and helps you make it better. With the ability to edit photos, you can make them look like the print ad-- or you can make them look like the original. Adobe Photoshop has adjustments that help you change various features of your selection and photograph, like hue, saturation, and brightness. Adobe Photoshop let's you easily make quick changes to an image and save them as new files. You can resize, crop or rotate your image, replace a color or change its tone... Additionally, you can correct lens distortion, remove blemishes and cracks, add highlights, or even create a vignette effect. If after doing all these great things, your Photoshop images still aren't exactly as you want them to look, you can try some of the effects we have available. You can also save your changes as new layers for further manipulation. If you've had a rough time making something very perfect, Adobe Photoshop offers a way to refine... well, maybe not 'perfect' but really, really good. Make sure you sign up for the Creative Cloud trial for us to show you how! **What It Does:** Photoshop's Clipping Mask tool lets you cut out parts of any image with the click of a mouse. You can use this powerful tool when adding text, painting on a background or to extend a photo's shape in a shape layer. If you use this tool very carefully, it can help you create a collage effect. And if you need some extra help, you can use the Mask Palette available in the Layers panel to apply effects to your image to create a more complex final result. 933d7f57e6

## **Photoshop 2022 (Version 23.4.1) Free License Key [Mac/Win] 2022**

Powered by the industry-leading Adobe Photoshop Creative Cloud subscription, you'll get access to this collection of more than 450 curated tutorials on a variety of subjects when you buy Adobe Photoshop Elements. Learn the basics by practicing with more than 250 projects, including realistic watercolor paintings, click-and-drag makeovers, and vibrant 3d-animated images—all within the simple, intuitive interface of Elements. So, whether you're a beginning user, experienced power user, or just want to learn more about Elements, this book is for you. With Photoshop Elements, you can easily create, edit, and organize your photos. From basic adjustments to detailed exploration, you'll be able to quickly crop, correct images, remove blemishes, and whiten teeth and remove unwanted people from your pictures. You'll also have the ability to easily convert and resize images, adjust color, sharpen and blur, and more. Keep your photos looking their best with one of many wonderful effects, available in Elements. Create 3D objects and manipulate them to your liking as well as customize background textures to create depth and interest. You'll also be able to animate images and add text to them, plus apply local and global effects using your keyboard. Get the look you want even faster by adding textures, patterns, and props—like rocks, flowers, toned paper, and more. You'll be able to place your images anywhere on layers, rotate, zoom, and crop them, adjust levels, color, and much more in quick, simple steps.

adobe photoshop camera photo editor & lens filter download download photo editor like photoshop online photo editor like photoshop free download photoshop logo editor download photoshop editor latest version free download editor de fotos photoshop download adobe photoshop document editor free download photoshop editor de video download best photoshop editor for windows 7 free download photoshop background editor free download

Intelligent filters start with a predictive analysis of your subject. When the software predicts the best image for a specific photo, it can apply the effects in real time as you're taking the photo. The CC Lens Matching feature, which also resides in the Mac App Store, is available to help identify frames of multiple lenses. High-performance, recursive path editing lets you erase selected area larger than where you select the path. For instance, you can erase the background of a person's head, leaving the rest of the body intact. You can also paint with color, move, resize, and transform areas in a single click. You can create, edit, and perform just about any action that you could in the desktop version. The Recolor feature lets you change color anywhere in an image with just a few clicks. Best of all, these effects are in real time as you create your masterpiece. The last version of Elements, brought to you by the App Store, helped you download and install the program and then launch Elements without even thinking about it. But the web version also adds hundreds of features, including a custom Touch Bar. A toolbar on top of the application window makes it easy to get started. Regardless of which version you use, you'll have access to the same features as the desktop version. Setting up the perfect gradients for your work is the most important and challenging part of your design process. Simply view your gradient grips to get true-to-color guidelines and adjust the color intensity for the gradient's color and opacity.

The company has announced that it is paid \$300 million in dividends to shareholders over the next five years, according to company founder and CEO Kirby Adams. The company also has an additional \$238 million set aside for a buyback of outstanding stock and dividends. Adams and his wife, Katherine Jackson, a fellow investor in the company, have pledged their own personal assets to reinsure the company so it will continue to have enough cash to pay dividends. The company has almost completely raised all the money it needs to meet these obligations, which means that it will be able to continue to pay dividends in the future, but is hoping to begin repurchasing its shares in the near future, according to Adams. "Our values center around providing a rich dividend to our shareholders to fund future growth opportunities, while at the same time, continuing to reinvest in the business and building a return for our distressed

shareholders," said Adams. The dividend payout was announced this week to more than 40 investors, who were asked not to disclose the information until the company has announced it to the public. So far, the majority of investors in the dividend program favor it, but the company's stock price has dropped a bit with the announcement. Adobe Photoshop is a raster-based image editing software. It is used by web designers, graphic designers, magazine editors, and photographers. It has a variety of menu bar options and tools in the tool box by which you can perform various image editing tasks such as basic image resizing and cropping, image editing, finding matches, backgrounds, and many more. You can annotate images, retouch the images, and enhance or retouch the images.

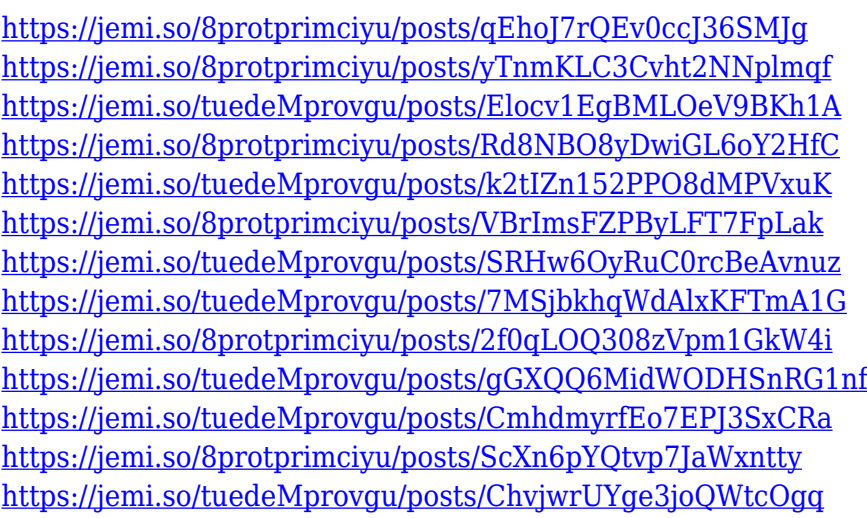

If you've got serious about photography and photoshop images, we know you work so hard to get your images tight, and we want to help you along the way that you deserve — with this awesome cheatsheet book! Whether you're looking to sharpen your skills or gain a deep understanding of what goes into creating a final masterpiece, you are going to benefit from this extensive and insightful cheatsheet book of Photoshop tutorials. Each tutorial offers exactly the right information to help you get the most from Photoshop. It's a book that any photographer, graphic designer, or photographer can turn to when facing an image editing challenge. **Adobe has you covered with their Photoshop curriculum. In this Photoshop tutorial book, you'll learn from creative experts. There are tutorials for beginners and those who are just starting out. There are also advanced tutorials for professionals who already**

**have some experience with Photoshop.** The tutorials have been carefully organized to help you reach specific goals. The guides will walk you through Photoshop step by step on hands-on projects to enable you to learn by experimentation. **Each chapter is divided into different tutorials to help you get even more process oriented.** As you take over the controls in Photoshop, you'll find that you'll have a better understanding of what goes into each project, and you'll be able to recognize different ways to approach different design problems.

The list of the top ten Photoshop features and tools is based on the most valuable and frequently visited features by users. The list is created by consulting the Adobe customer experience insights, and taking away the features that are most popular, and most often used by the Photoshop customers. There are so many Photoshop features and tools. But the top 10 list are the ones that making a noteworthy contribution to the use of the Photoshop. Not each of the Photoshop tools are listed the same. Let's find out what makes those features worth using. Adobe also introduced a new workspace in Photoshop called Quick Select. Like Magic Wand, Quick Select highlights the area of interest on an image using a slider to find the specific size or area. It then highlights the area that you chose with one click and thus turning it to a new layer of its own with just one click. The highlight can also be used as a new channel in the Layers panel. With the release of Photoshop, Adobe also dropped the number of cameras in a dual monitor set-up to just two. This means that you can define the angle of the camera in the Timeline by dragging the mouse cursor to the monitor side of the camera. In addition, you can even define the positions of the camera on any other monitor and be addressed as options in camera, eg. placing the monitor of the PC in the foreground of the image with a perfect exposure, to placing it close to the camera so that the camera becomes as small as possible, to placing the monitor to the left or right with no camera angle in the setup. Furthermore, you can even add multiple camera angles in the Timeline to better capture your content.